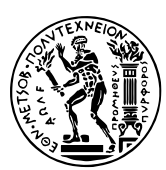

Εθνικό Μετσόβιο Πολυτεχνείο Σχολή Ηλεκτρολόγων Μηχανικών & Μηχανικών Υπολογιστών Τομέας Τεχνολογίας Πληροφορικής & Υπολογιστών https://courses.softlab.ntua.gr/progtech/

# [Προγραμματιστικές Τεχνικ](https://courses.softlab.ntua.gr/progtech/)ές

Οι ασκήσεις αυτής της σειράς περιστρέφονται γύρω από μία γενίκευση του παιχνιδιού Π*<sup>n</sup>* του Specker, που γνωρίσατε στο πρώτο εξάμηνο (αν διαβάζατε τις πίσω σελίδες των εκφωνήσεων των ασκήσεων).

Σε αυτή τη σειρά ασκήσεων θα υλοποίησετε αντικείμενα που συμμετέχουν στο παιχνίδι και αλληλεπιδρούν μεταξύ τους. Τα αντικείμενα αυτά είναι οι *κινήσεις*, η *κατάσταση* του παιχνιδιού, οι *παίκτες* και η ίδια η *εκτέλεση του παιχνιδιού*.

#### **Γενίκευση παιχνιδιού Specker: Περιγραφή**

Στη γενίκευση που μας ενδιαφέρει, στο παιχνίδι συμμετέχουν *p* παίκτες (αριθμημένοι από 0 έως *p−*1) και υπάρχουν *n* σωροί με ομοειδή κέρματα (αριθμημένοι από 0 έως *n −* 1). Ο παίκτης 0 παίζει πρώτος, μετά ο παίκτης 1, κ.ο.κ., εως τον παίκτη *n −* 1, μετά τον οποίο παίζει πάλι ο παίκτης 0, κυκλικά.

Σε κάθε κίνηση, ο παίκτης που παίζει επιλέγει δύο σωρούς, έστω το σωρό *i* και το σωρό *j*, αφαιρεί *k >* 0 κέρματα από το σωρό *i* (αυτό φυσικά πρέπει να είναι δυνατό να συμβεί, δηλαδή ο σωρός *i* πρέπει να έχει τουλάχιστον *k* κέρματα) και βάζει *m* κέρματα (όπου 0 *≤ m < k*) στο σωρό *j*. Προσέξτε ότι αν επιλέξει *m* = 0 (δηλαδή να μη βάλει κανένα κέρμα), τότε η επιλογή του σωρού *j* δεν είναι σημαντική.

Το παιχνίδι τελειώνει όταν αφαιρεθούν όλα τα κέρματα από όλους τους σωρούς και ο παίκτης που κερδίζει είναι ο τελευταίος που έπαιξε.

## **Άσκηση 4 Γενίκευση παιχνιδιού Specker: Κινήσεις και κατάσταση**

Προθεσμία υποβολής στον grader: 28/3/2021

Υλοποιήστε την κλάση Move για την αναπαράσταση των *κινήσεων* του παιχνιδιού. Η κλάση αυτή πρέπει να υποστηρίζει τις εξής λειτουργίες, τις οποίες πρέπει να υλοποιήσετε:

```
1 class Move {
 2 public:
    3 // Take sc coins from heap sh and put tc coins to heap th.
    4 Move(int sh, int sc, int th, int tc);
5
    6 int getSource() const;
    7 int getSourceCoins() const;
    8 int getTarget() const;
    9 int getTargetCoins() const;
10
11 friend ostream & operator << (ostream &out, const Move &move);
12 };
```
Η εκτύπωση των κινήσεων πρέπει να εμφανίζει τα εξής (χωρίς αλλαγή γραμμής), ανάλογα με το αν οι κινήσεις βάζουν ή όχι πίσω νομίσματα:

takes 9 coins from heap 2 and puts 8 coins to heap 0 takes 3 coins from heap 1 and puts nothing

Στη συνέχεια, υλοποιήστε την κλάση State για την αναπαράσταση των *καταστάσεων* του παιχνιδιού. Η κλάση αυτή πρέπει να υποστηρίζει τις εξής λειτουργίες:

```
1 class State {
  2 public:
    3 // State with h heaps, where the i-th heap starts with c[i] coins.
    4 // A total of n players are in the game, numbered from 0 to n-1,
    5 // and player 0 is the first to play.
    6 State(int h, const int c[], int n);
    ~\negState();
8
    9 void next(const Move &move) throw(logic_error);
10 bool winning() const;
11
12 int getHeaps() const;
13 int getCoins(int h) const throw(logic_error);
14
15 int getPlayers() const;
16 int getPlaying() const;
17
18 friend ostream & operator << (ostream &out, const State &state);
19 };
```
Η μέθοδος next εκτελεί την κίνηση move και έχει ως αποτέλεσμα την (επί τόπου) αλλαγή της τρέχουσας κατάστασης. Αν η κίνηση είναι άκυρη (π.χ., κάποιος σωρός είναι εκτός ορίων ή δεν υπάρχουν τα απαιτούμενα κέρματα), τότε πρέπει να εγείρεται μία εξαίρεση της κλάσης logic\_error που ορίζεται στη standard library της C++ και βρίσκεται στο αρχείο επικεφαλίδας <stdexcept>, π.χ.

if  $(h < 0 | h >=$  maxHeaps) throw logic\_error("invalid heap");

Η εκτύπωση μίας κατάστασης πρέπει να εμφανίζει τα πλήθη των κερμάτων κάθε σωρού, διαδοχικά, χωρισμένα με κόμματα, ακολουθούμενα από τον παίκτη που έχει σειρά να παίξει και το συνολικό πλήθος των παικτών, ως εξής (χωρίς αλλαγή γραμμής):

0, 20, 17 with 0/5 playing next

Στο αρχείο που θα ανεβάσετε στον grader θα πρέπει να συμπεριλάβετε (μόνο) τις δηλώσεις των κλάσεων Move και State και τις υλοποιήσεις των μεθόδων τους.

#### **Άσκηση 5 Γενίκευση παιχνιδιού Specker: Παίκτες**

Προθεσμία υποβολής στον grader: 4/4/2021

Υλοποιήστε την αφηρημένη κλάση Player για την αναπαράσταση των *παικτών* του παιχνιδιού. Η κλάση αυτή πρέπει να υποστηρίζει τις εξής λειτουργίες, τις οποίες πρέπει να υλοποιήσετε:

```
1 class Player {
 2 public:
   3 Player(const string &n);
   virtual ~Player();
5
```

```
6 virtual const string & getType() const = 0;
   7 virtual Move play(const State &s) = 0;
8
   9 friend ostream & operator << (ostream &out, const Player &player);
 10 };
```
Κάθε παίκτης (δηλαδή κάθε αντικείμενο μίας κλάσης που παράγεται από την Player) χαρακτηρίζεται από το *όνομα* και τον *τύπο* του. Το όνομα πρέπει να αποθηκεύεται στην κλάση Player. Ο τύπος είναι ό,τι επιστρέφει η αφηρημένη μέθοδος getType που θα ορίζεται στις υποκλάσεις της Player. H εκτύπωση θα πρέπει να εκτυπώνει τον τύπο (π.χ., "Greedy") και το όνομα (π.χ., "Alan") ενός παίκτη ως εξής (χωρίς αλλαγή γραμμής):

Greedy player Alan

Η αφηρημένη μέθοδος play πρέπει να επιστρέφει την κίνηση που θα παίξει κάποιος παίκτης σε κάποια κατάσταση του παιχνιδιού. Υλοποιήστε τέσσερις τύπους παικτών, που να ορίζουν τη μέθοδο αυτή ώστε να λειτουργεί (ντετερμινιστικά!) με τον εξής τρόπο:

- 1. Τύπος "Greedy": επιλέγει το σωρό με τα περισσότερα κέρματα, τα αφαιρεί όλα και δεν βάζει κανένα πίσω. Αν υπάρχουν περισσότεροι σωροί με τον ίδιο μέγιστο αριθμό κερμάτων, επιλέγεται αυτός με τον μικρότερο αύξοντα αριθμό. Υλοποιήστε την κλάση GreedyPlayer.
- 2. Τύπος "Spartan": επιλέγει το σωρό με τα περισσότερα κέρματα, αφαιρεί μονο ένα και (προφανώς) δεν βάζει κανένα πίσω. Αν υπάρχουν περισσότεροι σωροί με τον ίδιο μέγιστο αριθμό κερμάτων, επιλέγεται αυτός με τον μικρότερο αύξοντα αριθμό. Υλοποιήστε την κλάση SpartanPlayer.
- 3. Τύπος "Sneaky": επιλέγει το σωρό με τα λιγότερα κέρματα, τα αφαιρεί όλα και δεν βάζει κανένα πίσω. Αν υπάρχουν περισσότεροι σωροί με τον ίδιο ελάχιστο αριθμό κερμάτων, επιλέγεται αυτός με τον μικρότερο αύξοντα αριθμό. Υλοποιήστε την κλάση SneakyPlayer.
- 4. Τύπος "Righteous": επιλέγει το σωρό με τα περισσότερα κέρματα. Αν αυτός έχει *c* κέρματα, αφαιρεί *⌈ c* 2 *⌉* και βάζει *⌈ c*  $\frac{c}{2}$ ] − 1 στο σωρό με τα λιγότερα κέρματα. Αν υπάρχουν περισσότεροι σωροί με τον ίδιο μέγιστο ή ελάχιστο αριθμό κερμάτων, επιλέγονται αντίστοιχα αυτοί με τον μικρότερο αύξοντα αριθμό. Υλοποιήστε την κλάση RighteousPlayer.

Στο αρχείο που θα ανεβάσετε στον grader θα πρέπει να συμπεριλάβετε (μόνο) τις δηλώσεις της κλάσης Player και των παραγόμενων κλάσεων αυτής, καθώς και τις υλοποιήσεις των μεθόδων τους.

### **Άσκηση 6 Γενίκευση παιχνιδιού Specker: Το παιχνίδι**

Προθεσμία υποβολής στον grader: 4/4/2021

Υλοποιήστε την αφηρημένη κλάση Game για την αναπαράσταση του ίδιου του παιχνιδιού. Η κλάση αυτή πρέπει να υποστηρίζει τις εξής λειτουργίες, τις οποίες πρέπει να υλοποιήσετε:

```
1 class Game {
 2 public:
   3 Game(int heaps, int players);
   \negGame();
5
   6 void addHeap(int coins) throw(logic_error);
   7 void addPlayer(Player *player) throw(logic_error);
   8 void play(ostream &out) throw(logic_error);
```

```
9
10 int getPlayers() const;
11 const Player *getPlayer(int p) const throw(logic_error);
12 \, | \};
```
Οι μέθοδοι addHeap και addPlayer προσθέτουν έναν-έναν τους σωρούς του παιχνιδιού (δηλαδή τον αρχικό αριθμό κερμάτων) και τους παίκτες, με τη σειρά. Η μέθοδος play πρέπει να παίζει το παιχνίδι μέχρι κάποιος παίκτης να κερδίσει και να εκτυπώνει στη ροή εξόδου out την εξέλιξη του παιχνιδιού. Μια δεύτερη κλήση της μεθόδου play θα πρέπει να παίζει το ίδιο παιχνίδι, από την αρχή. Αν οι παίκτες συμπεριφέρονται ντετερμινιστικά, το αποτέλεσμα θα πρέπει να είναι ακριβώς το ίδιο. Επίσης, αν εγείρεται εξαίρεση logic\_error, το παιχνίδι πρέπει να σταματάει και να εκτυπώνεται το μήνυμα της εξαίρεσης.

Για παράδειγμα, το πρόγραμμα:

```
int main() {
   Game specker(3, 4);
    specker.addHeap(10);
    specker.addHeap(20);
    specker.addHeap(17);
    6 specker.addPlayer(new SneakyPlayer("Tom"));
   specker.addPlayer(new SpartanPlayer("Mary"));
    specker.addPlayer(new GreedyPlayer("Alan"));
    specker.addPlayer(new RighteousPlayer("Robin"));
_{10} specker.play(cout);
 11 }
```
θα πρέπει να εκτυπώνει τα παρακάτω:

State: 10, 20, 17 with 0/4 playing next Sneaky player Tom takes 10 coins from heap 0 and puts nothing State: 0, 20, 17 with 1/4 playing next Spartan player Mary takes 1 coins from heap 1 and puts nothing State: 0, 19, 17 with 2/4 playing next Greedy player Alan takes 19 coins from heap 1 and puts nothing State:  $0, 0, 17$  with 3/4 playing next Righteous player Robin takes 9 coins from heap 2 and puts 8 coins to heap 0 State: 8, 0, 8 with 0/4 playing next Sneaky player Tom takes 8 coins from heap 0 and puts nothing State: 0, 0, 8 with 1/4 playing next Spartan player Mary takes 1 coins from heap 2 and puts nothing State: 0, 0, 7 with 2/4 playing next Greedy player Alan takes 7 coins from heap 2 and puts nothing State: 0, 0, 0 with 3/4 playing next Greedy player Alan wins

Στο αρχείο που θα ανεβάσετε στον grader θα πρέπει να συμπεριλάβετε (μόνο) τη δήλωση της κλάσης Game και τις υλοποιήσεις των μεθόδων της.

# **Άσκηση 7 Γενίκευση παιχνιδιού Specker: Και τώρα παίζουμε**

Προθεσμία παράδοσης: 30/6/2021 — BONUS

Υλοποιήστε μία κλάση παίκτη με όνομα pi20bXYZ (το username σας στο εργαστήριο) και ό,τι όνομα τύπου θέλετε, η οποία να παίζει το παιχνίδι με όποια στρατηγική εσείς επιθυμείτε. Στο τέλος του εξαμήνου, θα γίνει ένα τουρνούα 1000 παιχνιδιών με τυχαίες αρχικές καταστάσεις, στο οποίο θα συμμετέχουν όλοι όσοι έχουν υποβάλει λύσεις

Στείλτε την υλοποίησή σας με email στον nickie.